#### John Perry

[Collections in](#page-3-0) Python [Ranges of data](#page-20-0) [Strings](#page-27-0) [Summary](#page-33-0)

## MAT 305: Mathematical Computing **Collections**

John Perry

<span id="page-0-0"></span>University of Southern Mississippi

Fall 2011

K ロ ▶ K @ ▶ K 할 ▶ K 할 ▶ 이 할 → 9 Q Q\*

#### John Perry

[Collections in](#page-3-0) Python [Ranges of data](#page-20-0) **[Strings](#page-27-0)** [Summary](#page-33-0)

### **1** [Collections in Python](#page-3-0)

### 2 [Ranges of data](#page-20-0)

**3** [Strings](#page-27-0)

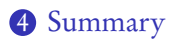

## Outline

K ロ X K 個 X K ミ X K ミ X コ X Y Q Q Q

## Collections?

**KORKAPRADER DE VOOR** 

#### MAT 305: **[Mathematical](#page-0-0)** Computing

#### John Perry

[Collections in](#page-3-0) Python [Ranges of data](#page-20-0) [Strings](#page-27-0) [Summary](#page-33-0)

### Collection: group of objects identified as single object

- ordered
	- points  $(x_0, y_0), (x_0, y_0, z_0)$
	- tuples  $(a_0, a_1, a_2, ... a_n)$
	- lists  $[a_0, a_1, \ldots, a_n]$
	- sequences  $(a_0, a_1, a_2, \ldots)$
- unordered
	- sets  $\{a_0, a_5, a_3, a_2, a_1\}$

#### John Perry

[Collections in](#page-3-0) Python [Ranges of data](#page-20-0) **[Strings](#page-27-0)** [Summary](#page-33-0)

### **1** [Collections in Python](#page-3-0)

### <sup>2</sup> [Ranges of data](#page-20-0)

**3** [Strings](#page-27-0)

### <span id="page-3-0"></span>4 [Summary](#page-33-0)

## Outline

K ロ ▶ K @ ▶ K 할 ▶ K 할 ▶ 이 할 → 9 Q Q\*

#### John Perry

### [Collections in](#page-3-0) Python [Ranges of data](#page-20-0) [Strings](#page-27-0)

[Summary](#page-33-0)

## Python collections

**KOD KARD KED KED DRAM** 

### Sage offers several collections standard in Python

- ordered ("sequence types")
	- tuples, lists
	- access *i*th element using [i-1]
- unordered ("set types")
	- sets
	- cannot access ith element
	- only one instance of any element

#### John Perry

[Collections in](#page-3-0) Python [Ranges of data](#page-20-0) [Strings](#page-27-0) [Summary](#page-33-0)

## A tuple is an immutable, ordered collection

- *immutable*: cannot change elementsn
- *indexable*: can access elements by their order
- defined using parentheses

## Tuples

**KORKAR KERKER DRAM** 

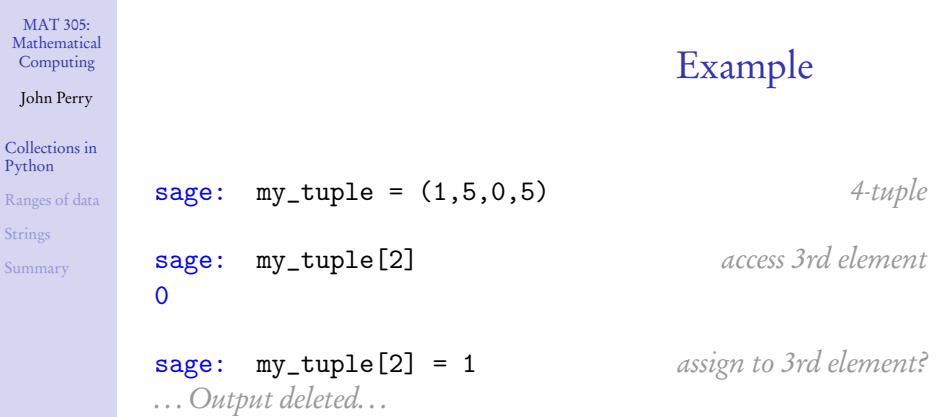

TypeError: 'tuple' object does not support item assignment

イロトメタトメミドメミド (毛) りんぴ

sage: my\_tuple  $(1,5,0,5)$ 

#### John Perry

[Collections in](#page-3-0) Python [Ranges of data](#page-20-0) [Strings](#page-27-0) [Summary](#page-33-0)

### A list is a mutable, ordered collection

- *mutable*: can change elements
- *indexable*: can access elements by their order
- defined using square brackets

## **Lists**

**KO KA KO KE KE KA HE KO KO** 

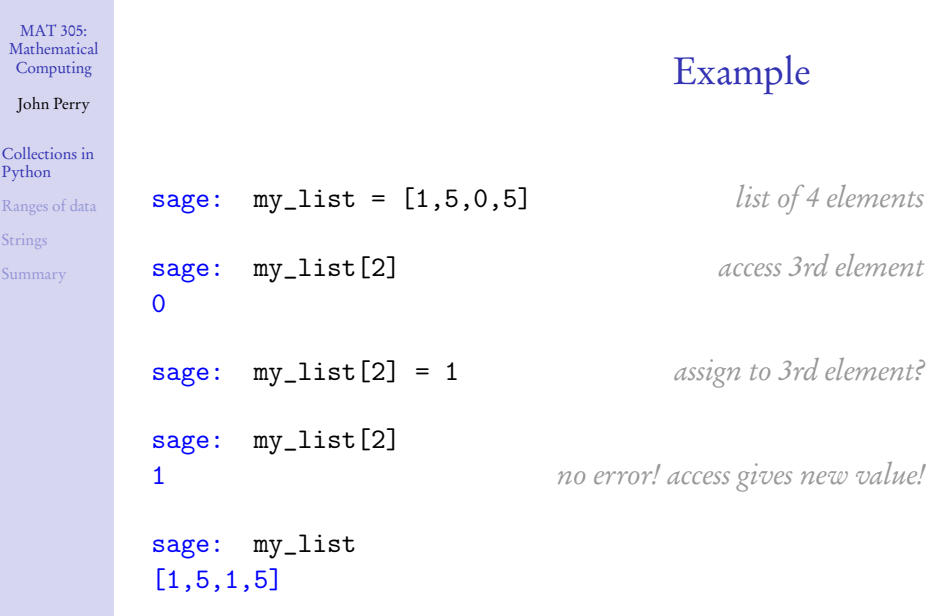

**Kロメ K個 K K ミメ K ミメ / ミーの Q (V)** 

#### John Perry

[Collections in](#page-3-0) Python [Ranges of data](#page-20-0) [Strings](#page-27-0)

[Summary](#page-33-0)

A set is a mutable, unordered collection

- *mutable*: can change elements
- non-indexable
	- cannot access elements by their order
	- computer arranges elements for efficiency
- defined using set (tuple or list) or set () (for empty set)
- redundant elements automatically deleted

## Sets

**KORKAR KERKER DRAM** 

```
MAT 305:
Mathematical
Computing
John Perry
Collections in
Python
Ranges of data
Strings
Summary
                                              Example
          sage: my_set = set([1,5,0,5]) set of 4 elements
          sage: my_set [2] access 3rd element?
          . . . Output deleted. . .
          TypeError: 'set' object is unindexable
          sage: my_set so what's in there, anyway?
          set([0, 1, 5]) not original list!
```
**KORKAR KERKER DRAM** 

John Perry

[Collections in](#page-3-0) Python [Ranges of data](#page-20-0)

[Strings](#page-27-0)

[Summary](#page-33-0)

## Nice dog! Does he do any tricks? (1)

**KOD KARD KED KED DRAM** 

sets, tuples, and lists

• len $(C)$ number of elements in C

•  $x$  in  $C$ is x an element of  $C^2$ 

### tuples and lists

- $C$ . count  $(x)$ Number of times x appears in C
- $C$ . index $(x)$ First location of x in C
- $C1 + C2$ join C1 to C2, returned as new tuple/list

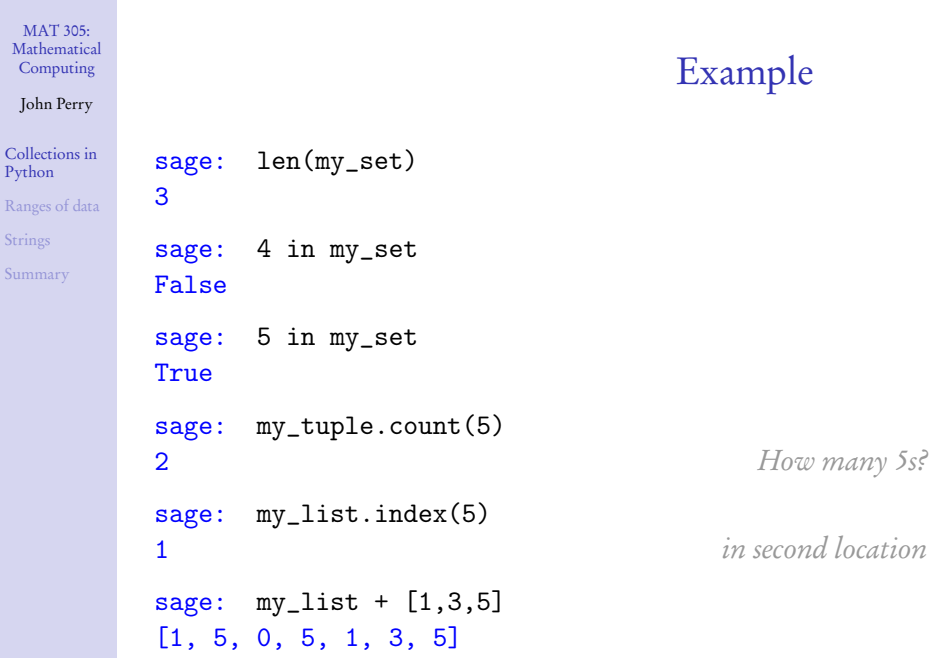

**Kロメ K個 K K ミメ K ミメ / ミーの Q (V)** 

John Perry

[Collections in](#page-3-0) Python

[Ranges of data](#page-20-0) [Strings](#page-27-0)

[Summary](#page-33-0)

## Nice dog! Does he do any tricks? (2)

lists

- $L$ . append $(x)$
- 
- 
- 
- 
- $\bullet$  L.reverse()
- 

•  $L$  extend(C) append each element of C to  $L$ • L.insert $(i, x)$  *insert x at L*[*i*], *shifting L[i]* and subsequent elements back • L.pop(i) delete L*[*i*]* and tell me its value • L. remove $(x)$  look for x in L; remove first copy found

• L.sort() sort L according to "natural" order a good idea only for "primitive" elements

**KOD KARD KED KED DRAM** 

#### John Perry

```
Collections in
Python
Ranges of data
Strings
Summary
```

```
sage: my_list
[1, 5, 0, 5]
sage: my_list.extend((2,4))
sage: my_list
[1, 5, 0, 5, 2, 4]
sage: my_list.insert(3,-1)
sage: my_list
[1, 5, 0, -1, 5, 2, 4]sage: my_list.pop(3)
-1
sage: my_list.sort()
sage: my_list
[0, 1, 2, 4, 5, 5]
```
## Example

**KO KA KO KE KE KA HE KO KO** 

John Perry

## A word on inserting

K ロ ▶ K 個 ▶ K 할 ▶ K 할 ▶ ( 할 ) 900

start:

[Collections in](#page-3-0) Python [Ranges of data](#page-20-0) [Strings](#page-27-0)

[Summary](#page-33-0)

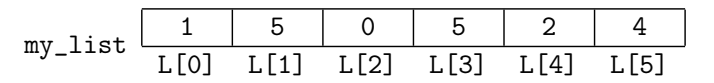

sage: my\_list.insert(3,-1)

#### John Perry

[Collections in](#page-3-0) Python [Ranges of data](#page-20-0) [Strings](#page-27-0)

[Summary](#page-33-0)

#### start:

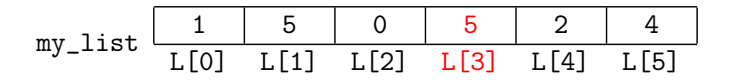

A word on inserting

K ロ ▶ K 個 ▶ K 할 ▶ K 할 ▶ ( 할 ) 900

sage: my\_list.insert(3,-1)

John Perry

## A word on inserting

**KID X 4 @ X X 를 X X 를 X : 를 X 9 Q (V)** 

start:

[Collections in](#page-3-0) Python [Ranges of data](#page-20-0) [Strings](#page-27-0)

[Summary](#page-33-0)

$$
\text{my\_list} \begin{array}{c|c|c|c|c|c|c} \hline 1 & 5 & 0 & 5 & 2 & 4 \\ \hline L[0] & L[1] & L[2] & L[3] & L[4] & L[5] \end{array}
$$

sage: my\_list.insert(3,-1)

$$
my\_list \begin{array}{c|c|c|c|c|c|c|c|c} 1 & 5 & 0 & -1 & 5 & 2 & 4 \\ \hline L[0] & L[1] & L[2] & L[3] & L[4] & L[5] & L[6] \end{array}
$$

#### John Perry

[Collections in](#page-3-0) Python

- [Ranges of data](#page-20-0)
- [Strings](#page-27-0)
- 

## Nice dog! Does he do any tricks?

### sets as Python tools

- $S$ . add $(r)$
- S. clear() remove all elements from S
- S.pop() removes and reports random (first?) element of S
- $S$ . remove  $(x)$  remove x from S

### sets as mathematical objects

- S.difference  $(C)$  difference  $S \ C$
- $S$ . intersection  $(C)$  intersection  $S \cap C$
- $S.$  union  $(C)$  union  $S \cup C$
- S. isdisjoint  $(C)$  True iff S and C share no elements
- S. symmetric\_difference $(x)$  symmetric difference  $S\setminus C\cup C\setminus S$

K ロ ▶ K @ ▶ K 할 ▶ K 할 ▶ | 할 | K 9 Q Q\*

## Example

#### John Perry

```
Collections in
Python
Ranges of data
Strings
Summary
```

```
sage: my_set = set((1, 5, 0, 5))sage: my_set.add(4)
sage: my_set
set([0, 1, 4, 5])
sage: my_set.isdisjoint((-1,-2,4))False
sage: my_set.symmetric_difference((-1,-2,4))
set([-2, -1, 0, 1, 5])sage: my_set.remove(2)
. . . Output removed. . .
KeyError: 2
sage: my_set.remove(1)
sage: my_set
[0, 4, 5]KORKAR KERKER DRAM
```
#### John Perry

[Collections in](#page-3-0) Python

[Ranges of data](#page-20-0)

**[Strings](#page-27-0)** [Summary](#page-33-0)

### **1** [Collections in Python](#page-3-0)

### 2 [Ranges of data](#page-20-0)

**3** [Strings](#page-27-0)

### <span id="page-20-0"></span>4 [Summary](#page-33-0)

## Outline

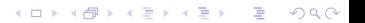

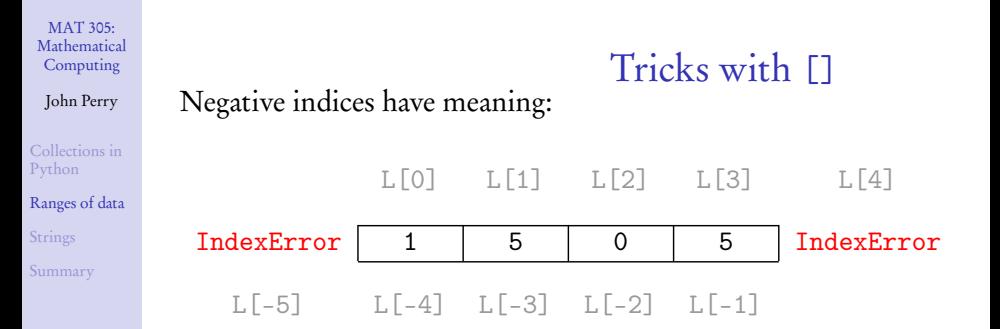

MAT 305: **[Mathematical](#page-0-0)** Computing John Perry [Collections in](#page-3-0) Python [Ranges of data](#page-20-0) [Strings](#page-27-0) [Summary](#page-33-0) Tricks with [] Negative indices have meaning: L[0] L[1] L[2] L[3] L[4] IndexError | 1 | 5 | 0 | 5 | IndexError L[-5] L[-4] L[-3] L[-2] L[-1] Example sage: L = [1,5,0,5] sage: L[-1] 5 sage: L[-4] 1 sage: L[-5] . . . Output deleted. . . IndexError: list index out of range

**KO KA KO KE KE KA HE KO KO** 

#### John Perry

[Collections in](#page-3-0) Python

[Ranges of data](#page-20-0)

[Strings](#page-27-0)

[Summary](#page-33-0)

## $C[\text{first:last+1}]$  specifies subcollection

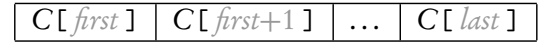

Tricks with [:]

**KORKAR KERKER DRAM** 

- omit  $\text{first?} \Longrightarrow \text{start at } C[0]$
- omit *last*?  $\implies$  end at C[-1]

#### John Perry

[Collections in](#page-3-0) Python

[Ranges of data](#page-20-0)

[Strings](#page-27-0)

[Summary](#page-33-0)

## $C[\text{first:} last+1]$  specifies subcollection

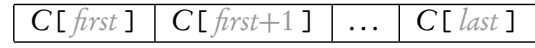

Tricks with [:]

- omit  $\text{first?} \Longrightarrow \text{start at } C[0]$
- omit *last*?  $\implies$  end at C[-1]

# Example

[0, 5]

[1,5] [0,5]

[1,5,0,5]

sage:  $L[2:4]$   $L[2]$  to  $L[3]$ 

sage:  $L[:2]$   $L[0]$  to  $L[1]$ 

sage:  $L[2:]$   $L[2]$  to  $L[-1]$ 

sage:  $L[:]$   $L[0]$  to  $L[-1]$ 

**KO KA KO KE KE KA HE KO KO** 

#### John Perry

[Collections in](#page-3-0) Python

#### [Ranges of data](#page-20-0)

[Strings](#page-27-0)

[Summary](#page-33-0)

## The range() command

**KORKAPRADER DE VOOR** 

range( first, last+1) generates a list with  $n =$  last + 1 - first elements where

- *first* is the first integer in the list
	- default value is 0
- *last* is the last integer in the list
- first  $>$  last? empty list

#### John Perry

[Collections in](#page-3-0) Python

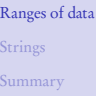

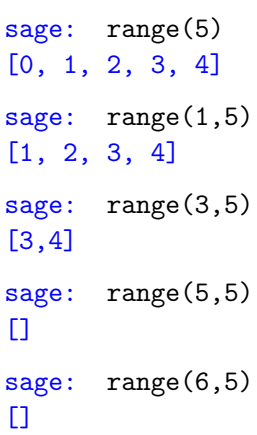

## Example

K ロ ▶ K @ ▶ K 할 ▶ K 할 ▶ . 할 | ⊙ Q Q\*

#### John Perry

[Collections in](#page-3-0) Python [Ranges of data](#page-20-0) [Strings](#page-27-0) [Summary](#page-33-0)

### **1** [Collections in Python](#page-3-0)

### <sup>2</sup> [Ranges of data](#page-20-0)

**3** [Strings](#page-27-0)

### <span id="page-27-0"></span>4 [Summary](#page-33-0)

## Outline

イロト 不優 トイ君 トイ君 トー 君一  $2990$ 

#### John Perry

[Collections in](#page-3-0) Python [Ranges of data](#page-20-0) [Strings](#page-27-0) [Summary](#page-33-0)

### String: ordered collection of characters

'Hello'  $\leftrightarrow$  |

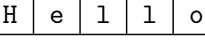

- extract elements using []
- join elements using +
- other useful functions on pg. 96 of text

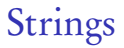

**KORKAPRADER DE VOOR** 

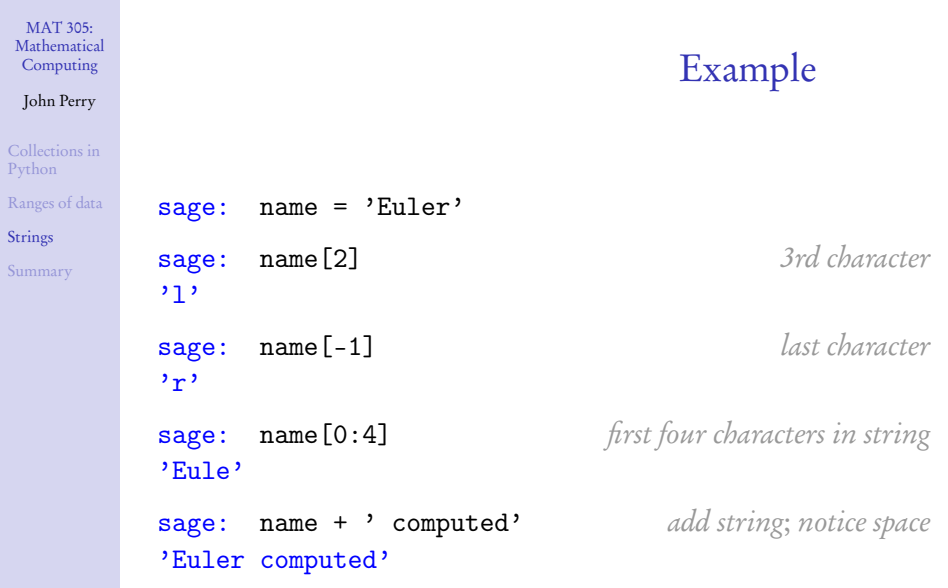

K ロ X K 個 X K 星 X K 星 X Y D A Q Q Q

Ran

Sun

#### John Perry

[Collections in](#page-3-0) Python [Ranges of data](#page-20-0) [Strings](#page-27-0) [Summary](#page-33-0)

### $str(x)$  where

- $x$  is any object that can be turned into a string
- Sage will turn a *lot* of objects into strings!

## The str() command

**KORKAR KERKER DRAM** 

## Example

**KO KA KO KE KE KA HE KO KO** 

### Computing John Perry

MAT 305: [Mathematical](#page-0-0)

[Collections in](#page-3-0) Python [Ranges of data](#page-20-0) **[Strings](#page-27-0)** [Summary](#page-33-0)

### Numbers:

### sage: name +  $'$  computed' +  $'$  e\*\*(i\*pi) + 1 = '  $+ str(0)$ 'Euler computed  $e^{**}(i*pi) + 1 = 0'$

## Example

**KO KA KO KE KE KA HE KO KO** 

### Computing John Perry

MAT 305: [Mathematical](#page-0-0)

[Collections in](#page-3-0) Python [Ranges of data](#page-20-0) **[Strings](#page-27-0)** [Summary](#page-33-0)

### Numbers:

```
sage: name + ' computed' + ' e**(i*pi) + 1 = '+ str(0)'Euler computed e^{**}(i*pi) + 1 = 0'
```
Equations: (after "obvious" simplifications!)

sage: name +  $'$  computed  $'$  + str(e\*\*(i\*pi) + 1 == 0) 'Euler computed  $0 == 0'$ 

#### John Perry

[Collections in](#page-3-0) Python [Ranges of data](#page-20-0) **[Strings](#page-27-0)** [Summary](#page-33-0)

### **1** [Collections in Python](#page-3-0)

<sup>2</sup> [Ranges of data](#page-20-0)

**3** [Strings](#page-27-0)

<span id="page-33-0"></span>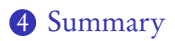

## Outline

イロト 不優 トイ君 トイ君 トー 君一  $2990$ 

## Summary

**KORKAPRADER DE VOOR** 

#### MAT 305: [Mathematical](#page-0-0) Computing

#### John Perry

[Collections in](#page-3-0) Python [Ranges of data](#page-20-0) [Strings](#page-27-0)

[Summary](#page-33-0)

- Through Python, Sage offers several kinds of collections
	- tuples, lists, sets
- Operations
	- [] for extraction
		- negatives allowed
		- [:] gives subcollections
	- usual mathematical operations on sets
	- others supplied by Python
- <span id="page-34-0"></span>• Strings allow lists of characters
	- str(x) produces "obvious" string representation of x